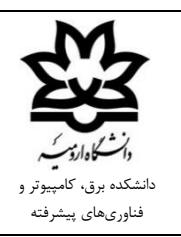

**روال فارغالتحصیلی دانشجویان کارشناسی**

-۱ درخواست فارغالتحصیلی از سیستم همآوا توسط دانشجو پس از نهایی شدن نمرات تعداد واحد مورد نیاز به صورت زیر:

- مهندسی برق: ۱۴۲ واحد
- مهندسی کامپیوتر دانشجویان ورودی ۹۶ و ماقبل: ۱۴۱ واحد، دانشجویان ورودی ۹۷ و مابعد (کارآموزی ۱ واحدی): ۱۴۲ واحد و دانشجویان ورودی ۹۷ و مابعد (کارآموزی ۲ واحدی): ۱۴۳ واحد
	- ثبت نهایی شدن شامل نمرات دروس کارآموزی و پروژه نیز میشود.
- دانشجو باید تعداد دروس عمومی، پایه، اصلی و تخصصی الزامی، انتخابی و اختیاری خود را با چارت ارائه شده از طرف گروه مقایسه کرده و پس از اطمینان از عدم مغایرت اقدام به درخواست فارغالتحصیلی نماید.
- اگر تعداد واحد بیشتری گذرانده شده باشد، دانشجو باید به مدیرگروه درخواست بدهد تا مدیر گروه پس از بررسی کارنامه، درخواست دانشجو را در سیستم مکاتبات به معاون آموزشی دانشکده ارسال کرده و حذف درس مازاد توسط کارشناس آموزش دانشکده انجام شود و پس از آن اقدام به درخواست فارغالتحصیلی نماید.
	- تاریخ فارغالتحصیلی روز ثبت آخرین نمره است و روز اتمام کارهای اداری تسویه حساب دانشگاه نیست.

-۲ بررسی درخواست دانشجو، ارسال پیشنویس نامه تطبیق واحد و کارنامه تحصیلی دانشجو به مدیرگروه در اتوماسیون مکاتبات توسط کارشناس آموزش دانشکده )حداکثر 3 روز کاری(

-3 بررسی کارنامه تحصیلی دانشجو، تکمیل پیشنویس نامه تطبیق واحد و ارجاع آن به معاون آموزشی دانشکده توسط مدیر گروه )حداکثر 3 روز کاری(

-۴ بررسی، امضا و ارسال نامه به مدیر امور آموزشی دانشگاه توسط معاون آموزشی دانشکده )حداکثر ۱ روز کاری( ۵- بررسی و تغییر وضعیت تحصیلی دانشجو از در حال تحصیل (فعال) به فارغ|لتحصیل (غیرفعال) توسط کارشناس آموزش کل

- دانشجو باید جهت اطالع از تغییر وضعیت تحصیلی، هر روز سیستم همآوای خود را چک کند.
	- -6 ثبت درخواست کد صحت و دریافت کد پیگیری توسط دانشجو

-7 مراجعه حضوری دانشجو به آموزش دانشکده بعد از تغییر وضعیت تحصیلی دانشجو به فارغالتحصیل )غیرفعال(، تسویهحساب داخل دانشکده و دریافت فرم تسویهحساب دانشگاه از کارشناس آموزش دانشکده توسط دانشجو

-8 مراجعه حضوری دانشجو به آموزش کل جهت تحویل فرم تسویه حساب دانشگاه و کد پیگیری صحت به کارشناس آموزش کل توسط دانشجو